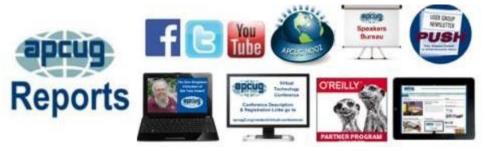

### Spring 2018

2018 DIGITAL PHOTO. **NEWSLETTER & WEBSITE** CONTEST ..... 20 APCUG COMMUNICATIONS...... 31 **APCUG FINANCIAL** SUMMARY ..... 2 ARTICLE DEADLINES..... 29 BOARD OF ADVISORS .... 31 **BOARD OF DIRECTORS.. 31** COMMITTEES & CHAIRS 30 JERE'S TIPS ...... 3 LINUX & CHROMEBOOK 26 MEMBERSHIP ..... 2 **MEMBERSHIP HAS ITS RECOGNIZE A VOLUNTEER** (VOTY)...... 20 REGION 1 ..... 4 REGION 10..... 17 **REGION 11 AND** INTERNATIONAL..... 19 REGION 2 ..... 6 **REGION 5** ..... 12 **REGION 8** ..... 13 REGION 9 ..... 16 REGIONS 3 AND 6 ..... 10 TIPS FOR USER GROUPS 21 MORE USER TIPS ..... 23 VTC ..... 27

Association of Personal Computer User Groups A word from the President of APCUG

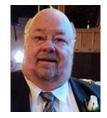

Several groups are trying a new approach to meetings. Instead of just presenting one topic at a meeting, they are having three to four mini presentations. A group member can present a short topic and your members won't get bored if they are not interested, they can just hang on for the next one. Another group presents a variety of topics to their group and the group decides on the three or four they would like to know more about. Contact your advisor and he/she can get you pointed in the right direction. If you have tried this approach, let us know how it worked out.

We have more information-packed Virtual Technology Conferences planned for this year. Check out our web site for the dates. We plan on increasing our presence on Facebook and other social Media sites. Please follow use on Facebook <u>https://www.facebook.com/APCUG/</u> to keep abreast of all the news and technology happing around us

We look forward to working with our member groups to help them help their users.

APCUG offers many benefits and they are updated often. Check out our website to see all of them <a href="https://apcug2.org/">https://apcug2.org/</a>.

If APCUG can help you and your group in any way, please feel free to contact your Regional Advisor, or anyone else on either Board. All our email addresses are given in Reports and are on the website at <a href="http://www.apcug2.org">www.apcug2.org</a>.

Until next time,

**David Williams** 

### APCUG FINANCIAL SUMMARY Ray Baxter, Treasurer

rbaxter (at) apcug.org

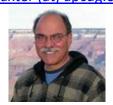

| Financial Summary First Quarter 2018 |                                           |    |                      |
|--------------------------------------|-------------------------------------------|----|----------------------|
| PayPal Account                       | Balance 12/31/2017<br>Membership Renewals | \$ | 2,634.55<br>1,050.00 |
| Expenses                             | Fees                                      |    | (31.65)              |
|                                      | PayPal error (reversed in April, 2018)    |    | (3.05)               |
|                                      | Balance                                   | \$ | 3,649.85             |
|                                      |                                           |    |                      |
| Bank of America Accounts             | Checking Balance 12/31/2017               | \$ | 2,284.18             |
| Income                               | Membership Renewals                       |    | 1,800.00             |
| Expenses                             | Online Services/Hosting/Communications    |    | 658.08               |
|                                      | Advisor / Director Travel                 |    | 993.41               |
|                                      | Contest Prizes                            |    | 267.35               |
|                                      | Postage                                   |    | 49.60                |
| Total Expenses                       |                                           | \$ | 1,968.44             |
| Balances                             | Checking Account 3/31/2018                | \$ | 2,115.74             |
|                                      | Savings Account                           |    | 26,446.28            |
|                                      | Certificate of Deposit                    |    | 82,089.65            |
|                                      | Total BofA Accounts                       | \$ | 110,651.67           |
|                                      | Total Bank Balances 3/31/2018             | \$ | 114,301.52           |

### MEMBERSHIP Lee Laughner, Chair llaughner (at) apcug.org

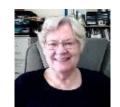

A new group, The Computer Club of Rossmoor in Walnut Creek, CA, joined APCUG in July.

## JERE'S TECH TIPS / APPLE TECH TIPS ON <a href="https://www.apcug2.org">www.apcug2.org</a>

Jere Minich, Advisor, Region 5

**Free Download: Measure Anything Using Your Android Camera** – Android: Measure is a free app from Google that uses your camera and augmented reality to measure any object. It's really cool. Sometimes you quickly want to measure something, but you don't have a tape measure handy. The idea behind Measure is that you can use your phone instead: just open the app, move your phone around a little, then indicate which points you'd like to measure. There's a lot of elaborate

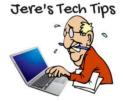

math at work here, and it seemed to work great in our brief tests. Apple made an app with the same name for iPhone a while back, so check that out if you're an iPhone user. Go to this How-To Geek web page and watch a short video on how this app works. <u>http://bit.ly/2KaxFD0</u>

Latest Google Assistant Update Will Add a Visual Walkthrough of Your Entire Day – To make your busy lives simpler and to help you keep on top of everything on your daily to-do lists, Google has announced that Assistant will provide a "visual overview" of your entire day when you open the app. Go to this TechRadar web page and read the short article that explains improvements to Google Assistant. http://bit.ly/2NsNeaz

Why Restarting Your Phone Makes It Perform Better and Fixes Common Issues – We've all heard it: "have you tried turning it off and back on again?" It's the first step when troubleshooting any tech problem—it even makes your phone perform better when nothing is wrong. But why? Go to this How-To Geek article and read about why turning it OFF is good. <u>http://bit.ly/2wQ5M0I</u>

**How to Reset an iPhone or Android Device** – Before ditching your old gadget, you'll want to wipe all traces of yourself and your data. Fortunately, Apple and Android phones and tablets offer built-in features through which you can erase all your personal information, applications, and other content. The process brings the phone back to factory conditions, so a new owner can't retrieve any leftover information. Go to this PCMag web page and get the steps with screen shots on how to reset your device before selling or giving away. <u>http://bit.ly/2KViH4d</u>

**3** Problems with USB-C You Need to Know About – USB Type-C is clearly the future, but getting to the future isn't always painless, and USB-C has a lot of problems. Here are a few things every new USB-C

user needs to know. Most new Android phones use USB-C, Apple's laptops use this port exclusively, and it's increasingly common to see at least one such port on new PCs. But not every USB-C port is the same, and not every USB-C cable you can buy works the same way. Read more of this How-To-Geek article at: <u>http://bit.ly/2tnDOFN</u>

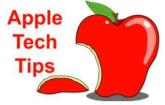

**How to Turn Off Location Services on iOS Devices** – Customizing location settings to protect your privacy can be confusing and complicated for the average user. This PCMag article shows you how to control what Apple and app makers know about your whereabouts. <u>http://bit.ly/2JpNFzV</u>

**iOS 11.4.1 Tips, Tricks, and Secrets Everyone Should Know** - Go to this ZDNet web page and look at 31 different tricks, tips and secrets. <u>https://zd.net/2L6xdKD</u>

## **REGION 1 CT, MA, ME, NH, NY, RI, VT**

Sam Wexler, Advisor swexler (at) apcug.org

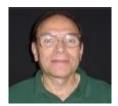

### CONNECTICUT

#### Danbury Area Computer Society (DACS)..www.dacs.org

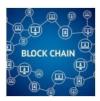

DACS' April meeting covered *Cryptocurrency & Blockchain*. On somewhat short notice longtime DACS friend and multiple past presenter Mike Kaltschnee gave an informative presentation on a current topic of keen interest, cryptocurrency and the blockchain technology on which it's based. Members have been hearing about the money people have made (and lost) by investing in cryptocurrencies, so it was timely and welcome to hear what this technology is all about.

In May it was all about *Attitude – How It Could Change the Future* with Dr. John R. Patrick. In the past, John has given DACS presentations about the individual topics of most of these books: *Health Attitude*, *Net Attitude*, *Election Attitude*, and *Home Attitude*. In this talk, he reviewed all the books and pulled together common threads. He is clearly an optimist about how we can use technical tools to solve problems and improve lives. He thinks about these opportunities, both about how individual people can utilize a better "attitude" and how we, as a society, can utilize a better attitude.

June featured Brian Jackson speaking about *Net Neutrality Matters to CT.* Brian covered its history, recent events, and why these events are newsworthy. The talk also covered how the FCC ruling against Net Neutrality may affect consumers and business owners in Connecticut. States like California have been trying to pass their own laws to fill in the gap left by the federal government. Governor Jerry Brown recently signed California's bill which could set a standard or result in many lawsuits.

Last, but not least, Bob Gostischa give his 2018 security presentation *If it's Connected, it needs to be Protected* in July. Bob and his wife were visiting friends and relatives on the east coast and it worked out for Bob to give his presentation to DACS and the Westchester PCUG. On his way from Albuquerque to the east coast, they traveled through Oklahoma City and the CCOKC also had the opportunity to have Bob present in person. This presentation was given via the APCUG Speakers Bureau. Contact Marie Vesta (mvesta@apcug.org) or Sam Wexler (swexler@apcug.org) if you want Bob to speak at your User Group meeting.

If you would like to have Bob give his presentation via interactive webinar to your group in October, National Cyber Security Awareness Month, please contact Judy Taylour (jtaylour (at) apcug.org) to get on his calendar. To date, he's presenting to 20 groups.

Detailed reviews about the DACS presentations, may be found on their website.

### The PC Users Group of Connecticut <a href="http://www.tpcug-ct.org/">http://www.tpcug-ct.org/</a>

Their April meeting was a presentation on *Mailwasher* and *Take & Make Better Pictures* by Jerry Goldstein, a long-time TPCUG member. Mailwasher is an email filtering software that detects and deletes malware and spam email before it gets to your computer. It is known to be a proactive and preventative program to help keep your computer safe. He taught the members the Rule of Thirds and post-click editing that can make or break a photo by editing parts and how to zoom in on what you see, making an effective photo.

In May, member Bill Roman's program covered *Audience Computer Problems*. He talked about the computer problems and issues that were brought up by the audience and presented solutions plus tips on using the computer.

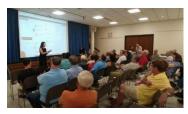

June featured a Genealogy presentation by Janeen Bjork, who applies the detective, analytic and presentation skills she garnered in a 30-year career as a television researcher to her work as a Genealogist and Genealogy teacher. She interactively engaged the audience with examples and case studies. They learned quite a lot about getting started and working with Ancestry.com.

#### **NEW YORK**

#### Central New York Technology User Group (CNYTUG) <a href="http://www.cnypcug.org/">http://www.cnypcug.org/</a>

At its April meeting, CNYTUG covered several topics: April is tax time and members shared their thoughts on the different tax programs; several members talked about the VPN World Summit, security issues, and Epic browser. SpaceX and the recent passing of renowned scientist Stephen Hawking were covered in "snippet" programs.

You never know when you will have the opportunity to talk about your group: "I was at the Symphony last night and met a friend who, during idle chitchat, complained about his computer and all the ramifications of protecting it from unwanted intrusion and destructive invasion. Privacy was his main issue. "How does one protect oneself from these constant invasions?" I mentioned our recent topics on that issue. I mentioned a VPN and how that is the current way to remain anonymous on the internet. After a brief conversation, the question (in a very frustrated voice) came up. How does the ordinary person find out about this stuff? Well, my lead in to "The CNYTUG" was interrupted by flashing lights and "bonging" notes over the PA. The orchestra was calling us back from intermission. Everyone broke ranks and headed for their respective seats. The concert was fantastic, and the traumas of computer frustration melted away. It will, however, return with a vengeance......" Hopefully, Vice President John Driscoll will have an opportunity to finish the conversation after his friend is invited to attend a meeting, so he can get help with his problem(s).

The May meeting featured their own Derek Currie giving a presentation on conferencing applications. He put together a partial list of average user level conferencing apps available for our computing devices. The list includes each app developer's URL, the app's logo, up-front cost and marketing blurb. He deliberately left out ratings and reviews. The list is in no particular order. It was good to see he included Zoom, APCUG's conferencing program as well as the program used by many member groups and individual members. You will find the list in their June newsletter, *SaltBytes*.

Derek gave another presentation in June; the subject was *Raise of the Robots* a vastly competitive market; a window to what we might be expecting.

#### Rochester Computer Society Inc. http://www.rcsi.org

RCSI has recently had quite a variety of programs presented by members, bookended by an interactive webinar in March by John Kennedy; his topic was *The Linux Software Store* and a July presentation on *Drones* by Brian Pitre, co-founder of SkyOp.

April – *New and/or Obscure Web Browsers, Related Software, and Recent Security Concerns* presented by Mark Zinzow. You will find the Slideshare presentation on their website.

May – Program Chairman's Choice – videos and popcorn presented by Tony Dellelo.

June – Technical Innovations of the Near Future by Arpad Kovacs

### **REGION 2**

### DC, DE, MD, NC, NJ, PA, VA,

Gabe Goldberg, Advisor ggoldberg (at) apcug.org

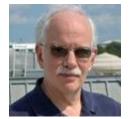

#### **NEW JERSEY**

Brookdale Computer Users Group (BCUG) <u>www.bcug.com www.facebook.com/BCUGNJ</u> www.meetup.com/Brookdale-Computer-Users-Group/

Meeting topics included "VPN - The Importance of Having One" and "Set Up and Configure a Home Network;" I had the pleasure of presenting "What's a Router and Why Do I Want One?"

Princeton PC Users Group (PPCUG) <u>www.ppcug-nj.org/</u> goo.gl/dSJ574 (Facebook)

A meeting featured another video night:

Getting Better Google Search Results, VTC video by Hewie Poplock

What's new in the Spring Windows 10 update

Microsoft's Build 2018 keynote highlights, describing the most important announcements from Microsoft's 2018 Build Conference. It included what's in store for the company's new AI initiatives, cloud computing, machine learning and a new Cortana partnership.

#### PENNSYLVANIA

#### CPUser Group a Computer & Technology Club <u>www.cpusergroup.org/</u> www.facebook.com/cpug.cpusergroup

April meeting featured multiple presentations:

"Your Neighborhood Makerspace" described constant improvements to techniques and 3D printing equipment featuring Aaron Hartman, Chief Executive Maker.

"Can a \$20 Security Camera really be any good?" highlighted this issue and the Wyze Cam.

"Say it ain't so! Alexa comes to your car!" featured a live (sort of) demo of this amazing new product for vehicles that brings the Amazon home assistant on the road.

The Beginners Presentation covered "What are the BIOS and the Windows Registry?" Plus, there was the regular latest tip/gadget/tech news.

Graig Marx, Science Department Chair at Winchester Thurston School, gave a presentation on cutting edge 3D printing. He showed new advances in 3D printing as well as a program for schools starring their 3D printer programs called Design to Make a Difference. He showcased a mini bio-printer, a resin printer and a sub-\$400 workhorse printer.

#### Philadelphia Area Computer Society <a href="https://pacsnet.org/">https://pacsnet.org/</a>

A meeting provided videos about wireless data methods:

What's the difference between RFID, NFC and BLE?

Introduction to Wi-Fi and RF

How to choose the best channel for your Wi-Fi

How easy is it to capture data on public free Wi-Fi?

And tips noted that choosing the best Wi-Fi channel is easier when viewing existing networks. Programs for that were discussed:

Acrylic requires Windows. InSSIDer requires Windows or Mac. Wi-Fi Analyzer runs on Android.

The PACS newsletter noted WordPress' 15th Anniversary on May 27 and invited members to celebrate the occasion with PACS' WordPress SIG at the May meeting. They emphasized, "WP powers around 30% of all the web sites on the Internet. Come and see what the fuss is about!"

PACS publicized The Philadelphia Mini Maker Faire in June, showcasing amazing work by makers of all ages.

A noon video featured "Getting Better Google Search Results" presented by Hewie Poplock at the February APCUG VTC. Since everyone searches, many times on most days, it offered tips on getting results needed in much less time.

Another collection of noon videos featured getting started with Raspberry Pi. The first showed how to install and use Windows 10 IoT Core on a Pi; the second covered using Raspbian (a form of Debian Linux) on a Pi. This was an audition for a possible interactive SIG to start in the fall.

As a community feature, PACS highlighted the Vintage Computer Festival East held in May, noting, "If you're into computer nostalgia, you will enjoy this show. You'll find 32 hands-on exhibits, 15 tech talks, keynotes, biggest consignment room ever, vendors, club tables, a build-your-own single-board-computer workshop, learn-to-solder classes from the IXR makerspace, TIROS satellite dish tours, and, of course, PACS' museum open along with all the other InfoAge museums!"

### MARYLAND

Chesapeake PC Users Group (CPCUG) <u>www.chesapeakepcusersgroup.org/</u> www.chesapeakepcusersgroup.org/SIG.html#MSCUG mscug@chesapeakepcusersgroup.org The Chesapeake Area Technology Society (CATS) The CATS Eye

April meeting covered "File and System Image Backup." This included file backup options using Windows 10 for file-by-file backup, and the Windows System Image Backup to save data, files, and documents, in case the hard disk drive fails. The presentation discussed using an external USB drive; alternatives are another internal drive, online cloud backup, or a different PC on a home or office network. Also discussed were good/free third -party System Backup programs that also provide more options for System Image Backup.

May continued the theme, discussing the free AOMEI backup utility and what extra options AOMEI Backupper and other utilities like the also free AOMEI Partition and Format Utility program provide.

### VIRGINIA

### Fredericksburg PC Users Group (FPCUG) <u>www.fpcug.org</u> goo.gl/Vt3nK9 (Facebook) www.meetup.com/FredericksburgPC-Users/

An ambitious presenter covered these topics at a meeting:

- Demonstrate how to disable or limit Cortana in Windows 10.
- Discuss what to do if Windows 10 has an update failure.
- Demonstrate how to fix a corrupt or broken Task Scheduler.
- Q&A on problems involving computer repairs.

Continuing FPCUG's tradition of providing wide-ranging topics, other meetings included:

Operations Director Bill Brooks, Virginia Community Food Connections (VCFC) explaining how farmers' markets play a key role in fresh food access and affordability. VCFC helps SNAP (food stamp) consumers increase consumption of healthy, locally grown fruits and vegetables. The goal is improving nutrition, reducing food insecurity, and building income for family farms. VCFC is working to grow a healthier community through several related programs that provide healthy food incentives, distribute farm fresh produce, and connect community partners with similar goals.

Recovery in Motion (RIM) Executive Director, Maryclaire Osegueda, discussed Peer Services as a means to recovery for those with mental health conditions or substance use disorders. RIM is a peer run organization providing free resources for and by individuals with mental health and/or substance use challenges who choose to share in their mutual recovery and growth.

Emily Taggart Schricker, Executive Director of the Historic Fredericksburg Foundation, Inc. (HFFI), Elizabeth Daly, spoke about establishment of HFFI as a local preservation group, their success over the years, and vital service they provide. She specifically discussed oral history – the tradition, why HFFI does it, who HFFI interviews, who conducts interviews, interview methods, and how interviews are used. A meeting covered the Windows 10 April update: how to get it and what it does. And a workshop described iCloud uses and a breakdown of what it costs to switch/upgrade to iPhone.

#### Northern Neck Computer Users Group (NNCUG) <a href="https://www.nncug.net/">www.nncug.net/</a>

Planning nicely ahead, topics for upcoming meetings were announced:

August – Municipal Broadband September – Gabe Goldberg, "What's a Router and Why Do I Want One?" October – Floyd Hollister, Antennas November - Gadgets December – Holiday Luncheon January – Consumer Electronics Show February – Ann Moss, Rural Broadband

#### Potomac Area Technology and Computer Society (PATACS) <a href="https://www.patacs.org/">www.patacs.org/</a>

http://patacs.org/nlpdf/1411posts.pdf

PATACS main meetings include two presentations -- "Learn in 30" and a 60-75-minute talk. Recent pairings included

Jere Minich: Password Managers Joe Kissell: Take Control of Your Digital Legacy

PATACS 40th Anniversary Party BJ Mendelson: The End of Privacy?

Two GPS Watches and a Security Camera Comparing Windows PCs and Apple Computers

It's worth noting that 40 years represents founding of groups which merged to form today's PATACS organization. A treasured collection of early newsletters and meeting minutes highlights how much technology has changed in the intervening decades. Happily, the spirit of "members helping members" hasn't changed at all.

#### Washington Apple Pi (WAP)

www.wap.org https://www.meetup.com/Waporg/

Meetings included:

Tech Talk America, run by David Cox, publishes reviews, tutorials and guides about Macs, iPhones, and iPads (mostly). David talked to the Pi about varied topics, some of which were decided based on current events. The range included personal VPNs, Email encryption, using Automator and ITTT and other tools for automation, first look at the Apple HomePod, etc.

BJ Mendelson: The End of Privacy? Yes, this was on the same day BJ spoke at PATACS: he spoke to the Pi in the morning and Pi members brought him to PATACS for afternoon presentation.

Windows and Macintosh - a comparison. Yes, this talk was also shared with PATACS, where it was presented the previous week. As you might imagine, questions and responses differed between the Windows and Macintosh focused groups!

## REGIONS 3 and 6 IA, IL, IN, KY, MI, MN, NE, ND, OH, SD, TN, WI

John Kennedy, Advisor jkennedy (at) apcug.org

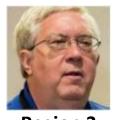

Region 3

Kentucky-Indiana PC User Group – With all the news about issues with security, the club focused on both

Security Threats and Ransomware. This topic can probably be repeated every few months because the issue isn't going away.

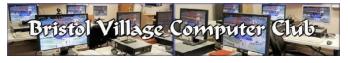

**Bristol Village Computer Club** – Had an interesting presentation on using technology to make books. Hopefully their group will see some budding new authors and publishers.

**Sterling Heights Computer Club** – There's some confusion out in the computer world as to why there's an OpenOffice and a LibreOffice. The group had a presentation that explained their history, how they are the same, and how they are different. Both pieces of software are free, so you just have to try them out and see which one you like working with.

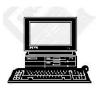

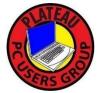

**Plateau PC Users Club** – For a real change of pace instead of having a presentation at their regular meeting, Plateau members went on a field trip to the Tennessee College of Applied Technology to find out what's taking place in their halls of learning and what effect that is having in the outside world.

**Central Kentucky Computer Society** – One of the newest topics that you'll hear everywhere, is about genealogy. The presentation was put on by people who shared many of the Secrets of Ancestry and had experience in submitting DNA and what they found out from that.

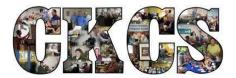

A second interesting program focused on how to avoid becoming a victim. They had the director of communications from their local BBB as the speaker.

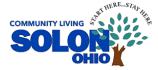

**Solon Senior Center** (Tech-Talk) – There's are many programs under the Google umbrella. The group had a program to learn about all the components of the "G-Suite."

**Columbus Computer Society** – The CCS has been making use of the APCUG Speaker's Bureau to provide their members with quality programs. Recently, they viewed Pam Holland's presentation "Social Media for the Non-Tweeter."

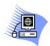

Midland Computer Club Midland MI **Midland Computer Club** - Had a security consultant do a presentation on Personal Digital Security and Privacy.

## **Region 6**

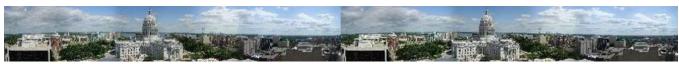

Madison PC Users Group is expanding their understanding of smartphones and the use of Google Photos.

**Wisconsin All-Computer Users Club** is also concerned about personal information getting out. They made good use of the APCUG's Speakers Bureau by having Hewie Poplock share his direct knowledge of Identity Theft.

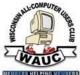

Lake<br/>County<br/>Area<br/>Computer<br/>EnthusiastsWe want to wish a Happy 35<sup>th</sup> Anniversary this past Spring to the Lake<br/>County Area Computer Enthusiasts. They also joined the ranks of many other groups<br/>concerned about security by having a presentation on the Ring – Video Doorbell. They<br/>also had fun learning about all the different Digital Assistances.

In going along with the "season," **Computers Are Easy Users Group** had a program on Spring Cleaning your old Windows 7 computer. There are still many users who have decided to stay with Windows 7 and this will help make their journey go well.

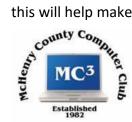

**McHenry County Computer Club** – finishing up with the groups concern for security, McHenry held a presentation to help Facebook users find out what it knows about you and what it does with all that information it has about you.

**Indian Prairie Computer Club** – Taking the attitude that "everyone doesn't know how to ……," their last presentation was focused on relaxation. The program showed them how to play FreeCell. Not every program has to be mind boggling, some can just be for fun.

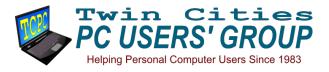

Many programs are centered on the "Internet," but the Twin-Cities group went in reverse and had a program entitled "Follow that Ping." The presentation covered what goes on inside your "home network" and explored how to understand where your data goes and how it gets there.

### REGION 5 AL, FL, GA, SC Jere Minich, Advisor iminich (at) apcug.org

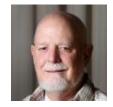

### **FLORIDA**

#### Lake Sumter Computer Society <u>www.lscs.us</u>

Ideas from Lake Sumter Computer Society user group.

On their web site they have available to all members, handouts from all the presentations given at their twice monthly meetings. These handouts are uploaded in PDF format.

Also available to any person who goes to the web site are: a program schedule for the month, pictures and email addresses for all members of the Board of Directors, a detailed map of how to get to their meeting lecture Hall, links to APCUG and a local Genealogical Society, a link to Jere's Tech Tips on the APCUG web site, and a detailed procedure on how to Join LSCS.

The NewsBytes newsletter, documents and members listing is only available for members who have registered and have a login and password.

#### The Computer Club, Inc. Sun City www.scccomputerclub.org

Ideas from The Computer Club user group that may interest your user group.

The Computer Club has a very professional monthly Journal that covers Education, Information and Service to the Sun City Center community.

Each issue is filled with industry news, tips, tricks and upcoming events. In addition, we convene Monthly Program meetings and presentations that deal with current computer issues.

The Journal Contains articles of interest about mobile devices, a 'Ask Leo' section, Class schedules that are for the month, a computer Help Line (via email) for members, Presidents message, new classes being offered, articles of interest about Windows programs, a 'Just to Let you Know' section informing members of the latest club news, a 'Welcome to Our New Members' for the previous month, and details of names and phone numbers for Classroom instructors, Elected officers, Appointed Staff, and a list of Computer Lab Monitors.

On the back-cover page is the Mailing address for the club, and a Notice of the next meeting schedule.

This Journal is mailed to all members or available via email.

#### The Space Coast PC Journal – Space Coast PC Users Group <u>www.scpcug.com</u>

This user group publishes a monthly newsletter containing articles from other APCUG user groups. This is sharing resources for the benefit of all.

Regular articles included in the Journal include: From the Editor, From the Cashier's Cage, Club meeting minutes, Dan's Desk (the president), Webmasters Wanderings, and Brevard Users Group. Notices include: SIGS (Special Interest Groups), Presentations Schedule, Calendar of Events, Learning Center, and Computer Doctor.

As you look over the newsletter, it is clear on how to get to meetings, and that guests are always welcome. Also contained on their Web Site is an Audio Welcome message in MP3 format. (36 seconds long)

They also have a link to Jere's Tech Tips on the APCUG web site. (www.apcug2.org)

# REGION 8 AR, KS, LA, MO, MS, OK, TX

Bill James, Advisor bjames (at) apcug.org

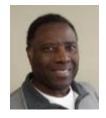

Musings from your Region 8 Advisor,

Sadly, APCUG is losing another club that has been around helping members since 1983. The Boca Raton Computer Society Board of Directors decided at their June 11 meeting to close its doors. The reason being their membership had gotten too small to continue operations. I have known Steve Costello, the president of BRCS, for a long time. I know he has put his heart and labor into his club. But as he stated in their newsletter, it had become increasingly difficult to find volunteers as well as quality presentations to keep their club going monthly.

What has happened to BRCS is nothing new. Signs start early. One of the things that clubs should remember is that APCUG is always here to help. We can't necessarily do much for membership other than advise, but we can help with programming. There is a wealth of knowledge just waiting to be tapped. All a club needs are a decent internet connection and projector. Our Speakers Bureau can provide the content with interactive webinar presentations. Clubs can find a speaker for just about any topic and with notice, specific topics can be prepared.

Regarding membership: there are many areas that a computer club can use as enticements to attract new members. Mobile devices are becoming very popular and there are many older adults that need help in adapting to the new devices. If your club is anchored with using desktop technology, it is now time to begin introducing mobile device technology. The APCUG Speakers Bureau has several presentations on iOS and Android technology. We can get you started with introducing this technology to your club. Windows 10 is another area that many computer users are asking questions about and needing help with the new Windows 10 interface, cloud storage, syncing their mobile devices with their laptops and PCs and getting pictures from one device to another. Microsoft launches a new version of Windows every 6 months. With each release there are new challenges. These are all areas that a club can advertise to draw visitors and possibly potential members. Membership is a key element to any organization. Hopefully by revamping your club programming you can attract younger individuals that may want to step in with giving a program or two.

You may have tried all the above, but don't feel defeated. Make your APCUG Regional Advisor aware of the problems your group is having. This is what we are here for. We are your number one benefit that you and your officers should take advantage of at every opportunity. If we do not have the immediate answer, we will get back with you. As an advisor, I surely do not want your club to fail, we are here to help.

On to what has been happening in some of the Region 8 groups in the last few months.

### ARKANSAS

#### Bella Vista Computer Club (BVCC) <u>http://www.BVCompClub.org</u>

In April, their president, Joel Ewing, gave a presentation on "The LibreOffice Free Office Suite." LibreOffice is a free and open source office suite, containing Writer, Calc, Impress, and Base components. There are versions for MS Windows, Linux, and Mac OS.

May's meeting was on "Cryptocurrency," presented by Clayton Borengasser, Financial Advisor with Edward Jones. What is this "Bitcoin" thing? Is it reliable as a medium of exchange? Why don't you ask your members if their financial advisor would like to give a presentation to your group?

June featured "Emergency Preparedness & Trusts," presented by Carolyn Grieve and Maryann Sweeney from Arvest Bank.

"Smart TVs, Roku, & Apple TV," was the July topic; presented by vice president Woody Ogden and Joel Ewing.

### LOUISIANA

#### Caddo-Bossier Windows User Group www.cbwug.com

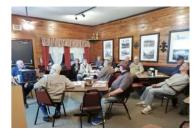

At a recent meeting, president Bernie Conradi demonstrated a free program called O&O Shutup 10. This program allows you to adjust the privacy settings in Windows 10. There is also a program for Windows 7. The meeting also covered "8 Ways to Speed Up Your PC." This presentation gave attendees some tips as to what to do to decrease the startup time, clean up their hard drive and improve the speed of the computer. They then looked at 10 ways to fix their home Wi-Fi with suggestions on ways to

improve Wi-Fi signal strength by relocating their router and eliminating interference. The last item was a brief review of the Windows Update function. Reminding all that Windows 10 Home updates are automatic, and Windows 10 Pro has some options for updating. The difference between update and upgrading was also explained. Updates fix security issues, squash bugs and make relatively significant changes to Windows, typically under the hood. Upgrades, on the other hand, "install the latest new features, experiences and capabilities" of Windows 10. Bernie asks members to get in touch if they have something they would like to hear about or if they have a problem and he will try to research the item, so he can present it at a later meeting.

### TEXAS

#### North Texas PCUG (NTPCUG)

www.ntpcug.org <u>https://www.facebook.com/NTPCUG</u> <u>https://twitter.com/ntpcug</u> www.meetup.com/North-Texas-PC-Users-Group-Meetup-in-Dallas-Texas/

The North Texas group had fun at their June meeting.

Declaration:

Our June meeting is Hawaiian Shirt Day. Way back this was a yearly custom. Let's bring it back in June and put a little extra fun into things. Dig out your favorite Hawaiian shirt (or similar) and wear it to the meeting.

It was also announced in June that NTPCUG.org is now a WordPress website, still hosted by GoDaddy. WordPress was offered by GoDaddy after noticing their menus were not performing as desired for Chrome users, and they determined there was no readily available fix. Many thanks to Howard Lee Harkness for taking the lead in showing Glynn Brooks and Doug Gorrie how to create and update a WordPress site. And just in time, the App/Dev SIG is coincidentally providing an introduction to WordPress - Setting up a WordPress website from scratch. How ironic!

If you haven't seen your group featured in the 2018 Q1, Q2 or Q3 issue of Reports, that means I don't receive your newsletter or a link to the latest issue, your website hasn't been updated or. You will find back issues of Reports at: <u>https://apcuq2.org/reports/</u> You can also write an article about your group and send it to me: bjames (at) apcug.org.

Check out **APCUG's Speakers Bureau** <u>http://apcug2.org/</u> Member Benefits tab. You will find almost 100 presentations listed under the below topics. Fill in the Request for a Speaker form and the presenter will contact you.

Android Back-up Cloud Computing Digital Photography Email Ergonomics Free Software General Hardware Home Automation iDevices/Mac Internet Linux / Open Source Operating Systems Preventive Maintenance Printers / Printing Security Social Media Software User Groups Utilities Virtual Machines

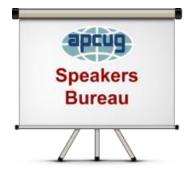

### **REGION 9**

## AZ, CO, NM, NV, UT

Judy Taylour, Advisor jtaylour (at) apcug.org

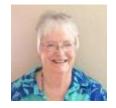

### ARIZONA

#### Grand Computers Club (GCC) <a href="http://www.grandcomputers.org/">http://www.grandcomputers.org/</a>

**New to Computers & Devices Support Group** - Newly created to help those fearful of using a computer, or embarrassed because they do not know how to use a computer, tablet or smartphone and would like to learn how to communicate with family and friends, search for information, play games or shop. GCC has classes and the support to help increase their knowledge. This support group is specifically designed for those with no or little computer skills to help increase their level of knowledge and comfort with computers and other devices.

The next step up - They also have members who are experienced in computer technology who host weekly help sessions. They are for Club members and are intended to help with any difficulties or questions they may have with their computer, software, or device. Members may bring in their own laptop or device with their questions.

Coffee Chats are held monthly and are open to all residents of Sun City Grand and house guests. Coffee and finger foods are provided. A brief presentation on a topic of interest is given and then the floor is opened for questions. Experts from Grand Computers are on hand to answer questions.

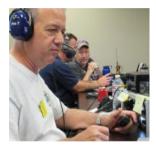

I don't remember seeing another group with a Ham Radio SIG. GCC's is open to all computer club members with varying ham skills and those interested in becoming a Licensed Amateur Radio Operator. They explore Analog and various Digital modes and discover emerging technologies, as well as learn to work with First Responders and help with Emergency Communications. What fun to connect with family, friends, winter visitors, even hams on the other side of the world as well as bounce your radio signal off a satellite or the moon!

At the August 18 VTC....

#### Linux and the ham radio "Internet"

**Orv Beach,** Training Chair, Southern California Linux Expo; Technical Specialist, American Radio Relay League

Digital mesh networking is one of the fastest growing modes in amateur radio. With the recent capability of moving wireless access points into the uncrowded adjacent ham radio bands, the ability to create a linked ham "Internet" has become feasible. The network is growing by leaps and bounds, and can provide services such as text messaging, webcams, video chat email, and VOIP (both dial-up and chat channels). All these services can run on Linux computers.

### REGION 10 California Judy Taylour, Advisor

#### jtaylour (at) apcug.org

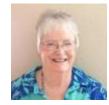

#### Computer Club of Rossmoor <a href="http://www.carossmoorcomputerclub.com/">http://www.carossmoorcomputerclub.com/</a>

Located in Walnut Creek, the Computer Club of Rossmoor is Region 10's newest member group. Their goal is to help adults develop and enhance their skills using

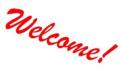

member group. Their goal is to help adults develop and enhance their skills using (Windows) computers, as well as tablets, smartphones and other emerging technology devices. Working in partnership with Acalanes Adult Education in Walnut Creek, they provide classes and seminars at the adjacent Del Valle Education Center. They also present seminars and sponsor special events in Rossmoor. Club volunteers staff the popular Computer Center in Rossmoor's Gateway Clubhouse, where they offer a variety of services, including technical support. The Computer Club has evolved into one of Rossmoor's premier organizations. Why? Because they offer so many services and experiences people need and want. Whether you are looking for an educational opportunity, require some practical help with your Windows PC or mobile device (tablet or smartphone), need to make a few copies, or are thinking about ways to volunteer and give back to your community, the Computer Club has something for you!

The Club offers Flash classes; the idea behind the Flash Classes is that they are over in a Flash. The classes focus on a single topic and will generally last 30 minutes plus some practice time. July Flash classes being offered are:

- Printing Options Learn what those printer options are and how to get the perfect print job. Margins, Tabs and Indents - Create better documents in MS Word by learning to manage margins, tabs and indents.
- Photo Editing Basics Use the Windows 10 photo program to perform basic editing functions. Safeway App "just 4 u" - Enjoy big savings at Safeway by using the "just for U" app. Learn tips and tricks to save money month after month. PLEASE NOTE this class has a prerequisite: You must have a Safeway Club Card.

The Club also offers drop-in Special Assistance Sessions at the Computer Center:

Monday: Android/Apple SmartPhones & Tablets Tuesday: Windows PCs and Laptops Wednesday: Apple and iMac Thursday: Windows 10 Friday: Facebook

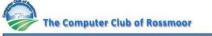

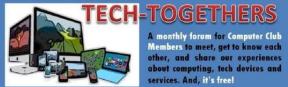

As with all TechTogethers, attendees are encouraged to talk about their own experiences and perspectives. So, bring your laptop if you would like and enjoy the presentation and free refreshments.

Tuesday, July 17<sup>th</sup>, 10:00am Fireside Room

## Photo Editing Software

Laguna Woods PC Club <a href="https://www.thepcclub.org/">https://www.thepcclub.org/</a>

The Laguna Woods PC Club Summer School began the week of June 25. They are offering courses in English, Korean and Chinese.

Google Photos (Korean) Computer Maintenance Intermediate Windows 10 Setting Up and Personalizing Your Android Smart Phone Basic iPhone/iPad (Korean) Basic Android Phones and Tablets (Korean) Google Photos (Korean) Intermediate Internet & Email (Chinese)

Classes are \$20-\$25 with a discount for club members.

In August, they are offering two one-day, two-hour Special Interest Group meetings; a \$2 donation for SIGs is requested to cover hand-outs and greatly appreciated.

Genealogy

Smartphone (Basic/Android) Training for people with hearing loss

Their learning center is a facility designed to help members improve their computer skills in a classroom environment. The facility features 21 computers for student use, with class instructional material projected onto a large screen. All computers have the latest operating system, basic software, flat-panel monitors, and a high-speed Internet connection provided free of charge by West Coast Internet.

The PC Club uses Proclass for class management, registration, joining the club, paying dues, etc.

| Username                                    |                                                                         |
|---------------------------------------------|-------------------------------------------------------------------------|
| Password Note: Passwords are case-sensitive | New user? Create an Account now.                                        |
|                                             | Create an account to register for classes, select memberships and more. |
| Forgot your password? Click here to reset   |                                                                         |
| Login                                       |                                                                         |

### REGION 11 and INTERNATIONAL AK, HI, ID, MT, OR, WA, WY AUSTRALIA & CANADA Judy Taylour, Advisor

jtaylour (at) apcug.org

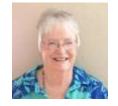

#### Personal Computer Club of Toronto (PCCT) <u>http://www.pcct.org/</u>

Meet APCUG's newest International member group: The PCCT is a club of PC users in Toronto, Canada, who share their experiences and help each other to get the most from their computers and be informed about new technologies. They have re-invented themselves as an online-only group. Past and current PCCT members are welcome to join their meeting as well as their friends. The meetings include video, sound, and instant messaging. And attendees don't have to travel to a meeting since they meet monthly via Zoom. PCCT meets the 3<sup>rd</sup> Wednesday of the month; invitations to the meeting are sent to interested people in several time zones:

7:30 pm ET (Toronto) 5:30 pm (Calgary) 4:30 pm (Vancouver)

2:30 am (Tel Aviv) Thursday July 19, 2018

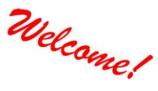

They use the same meeting format as the Speakers Bureau interactive webinars where everyone can see each other. BobG has given two presentations to the group, another meeting featured electric cars (it was fascinating), followed by a trip to an electric car showroom).

Another field trip was to the Computer Museum in Brantford located in the house of Syd Bolton with one heck of a display of \*working\* antiques, plus equipment, software, documentation, videos, games and the detritus of a technological society. You know, the stuff that gets "too old to keep." Except someone has! All of us going "I had one of those" or "do you remember having to blah, blah, blah." It was a fascinating walk down memory lane. Even outside the museum building (a two-story house built in 1934) there is a display in the basement of 17,000 video games, CD's and anything that isn't hardware. The garage is used to store donated equipment before sorting and displaying. Syd recently passed away; he and his small staff of volunteers had been running the museum for 12 years. You could ask him something, anything and be prepared to be inundated with a ton of info.

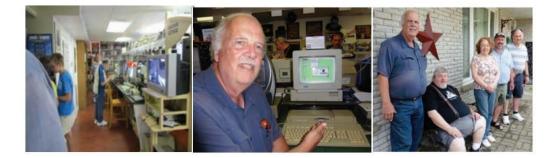

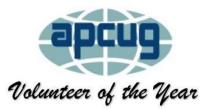

### **RECOGNIZE A VOLUNTEER IN YOUR GROUP** for the Don Singleton 2018 Volunteer of the Year

Do you have a volunteer who is using his/her skills and experience to make a significant difference in your group? APCUG is seeking nominations for the Don Singleton Volunteer of the Year award which recognizes the importance of volunteers to APCUG's member groups.

Volunteers are the backbone of APCUG and its member groups; they are what keep their group viable. Volunteers come in all shapes, sizes, and personalities plus they all have a different reason for volunteering. They are idea people and do-it people. All user group volunteers have this in common: their advocacy for technology and their dedication and commitment to their group.

This year's nominations will begin on August 15 and end on September 30. The recipient will be announced at the 2018 annual meeting, following the November 3 VTC. A plaque will be sent to the group to present to their VOTY.

More information will be sent prior to August 15. If your group has had a VOTY, thanks for waiting until another year to nominate one of your members.

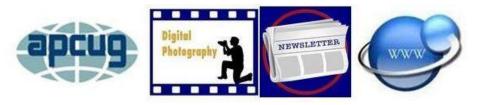

### **2018 DIGITAL PHOTO, NEWSLETTER & WEBSITE CONTESTS**

Bill James, Chair, APCUG Contests bjames (at) apcug.org

APCUG is pleased to announce the 2018 Newsletter, Photo and Website contests. If you have a great newsletter, website, or members who take digital photos, let's show the world; don't miss this opportunity to get some recognition for your group!

August 15 is the date for you to begin submitting your newsletters, digital photos and websites for these competitive events. The deadline for submission is September 30. All member groups are encouraged to submit their newsletters and websites as a club. The photo contest is open to all members of your group. If your group has recently won an award for its newsletter and/or website, please wait until the next contest to submit an entry. The same applies to members entering the photo contest.

Winners will be announced at the annual meeting following the November 3 VTC.

Summer 2018

**APCUG Reports** 

More information on the individual contests will be sent to all officers listed in the UGLS (membership database) prior to August 15.

### **TIPS FOR USER GROUPS**

#### Submitted by Judy Taylour

#### The NorthWest ApplePickers invite Tacoma PCUG members to their picnic. Bob

Moffat, of the Northwest Apple Pickers Computer Club, has asked me to send their picnic information to our members. They are having their General Meeting - Summer Picnic Potluck tomorrow. Last year I attended and had fun meeting with their members.

Maggie Smith, Editor

From their website:

"It's June and that means we hold our annual Open House and Picnic. This is a great chance for guests to drop in and check out the kind of folks who make our NorthWest Apple Pickers such a fun group to be a part of. Join us for an afternoon of delicious picnic snacks and great conversation with our members. This event gives visitors a chance to see what benefits belonging to a user group can offer (aside from a good snack!)

Our monthly special interest groups meet at the Mortvedt Center at the Tacoma Lutheran Retirement Community and at the Wellness Center at Franke Tobey Jones in Northwest Tacoma. We welcome folks who use Macs, iPhones, and iPads whether they live in the complex or are members of NWAP. The meetings are designed to allow small groups to work with coaches, so folks can look at the topics and projects they want to discuss."

Perhaps you might want to invite a Mac / Linux, etc. group to your social event or open house. Cross advertise with the groups. If you have an iDevice, Linux, etc. SIG or presentation, their members might want to attend, and your members might want to attend some of their presentations.

#### Does your group have dinner before your general meetings?

The Cajun Clippers Computer Club, Region 8, has dinner before their meetings, provided by Monthly

Meeting & Party Chefs Michele Fry, Joanne Day & John Nagle and assistants. Some of the menus have included: Red Beans & Rice, Cornbread, Salad, Dessert, Coffee & Water; Dirty Rice, Corn on the Cob Lettuce Cheese Wrap Salad, Dessert, Coffee & Water; and Pizza, Fruit Cup Dessert, Coffee & Water.

The club's corporate sponsors include:

Acom of Louisiana Inc. – ½ page ad Cox Communications, Inc. – discount on high speed Internet service Gerry Lane Enterprises – Full-page ad Tim's Computers, Inc. – Full-page ad

"The Cajun Clickers Computer Club is very thankful for the volunteering of our ExxonMobil members. ExxonMobil gives us grants for the volunteer hours of our ExxonMobil members. Along with the membership dues, the ExxonMobil grants help with the everyday expenses of the club. Help CCCC get these grants. If you are an ExxonMobil employee or retiree, please contact (two names and numbers)."

### A Kudo from one group to another

From the Editor, Ron Ingraham, The Space Coast PC Journal, Region 5 I've previously mentioned one of my best sources for material to include in the Journal, Judy Taylour.

Just recently she has taken a close look at material from the Sarasota Technology Users Group. She put together a special collection of articles from the group for her latest PUSH that she sends to all editors.

I don't know if you take notice of the authors of the articles you read herein. As often as possible I include articles from this group. Phil Sorrentino, Nancy DeMarte, Rosita Herrick, and Jim Cerny all provide very informative articles.

I have been most impressed by the dedication of these folks to the support of the Group. The Group itself is truly phenomenal when compared to so many that are fading or closing completely.

I would recommend that you go to their website, <u>www.thestug.org</u> and be astounded by what you see. Look over the main pages and then open the latest available issue of their newsletter. You'll find a rundown on the 25 classes they offer. There are also forums which take place on the same day as the regular monthly meeting.

### Does your group keep detailed records on the status of your members? The Westchester PCUG does.

Member Type

- 191 Paying
  - 16 Honorary
  - 4 New in last Month
  - 15 Renew in Last Month
  - 20 1st Reminder Sent
  - 14 2nd Reminder Sent
  - 2 In Danger of Being Dropped
  - 7 New due to Promotion

### The Sarasota Technology Users Group keeps track of how many members attend their classes – <u>www.thestug.org</u>

This is valuable information on what type of class(es) to offer members. Info from the July 2018 issue of their newsletter, the STUGMonitor.

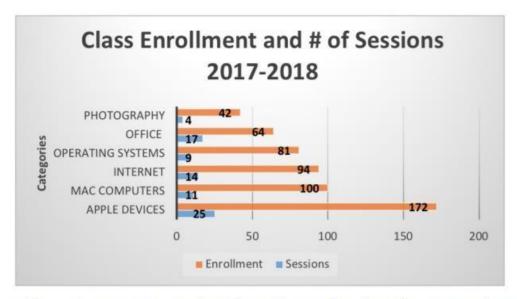

To keep our classes program current, we depend on our group of teachers. These are members who volunteer their time to prepare and teach, often many days during the year. Below is a list of this year's teachers to whom we owe our thanks:

Marcia Berkey, Cean Cerny, Jim Cerny, Bill Crowe, Nancy DeMarte, Rosita Herrick, Mike Hutchinson, Charles (Chick) Hutter, Chuck Mason, Greg Purdom, and Paul Wax.

We are always seeking new teachers to keep our program fresh. You don't need a teaching degree, just a desire to share some aspect of technology which you think would interest our membership. We will also need teacher assistants beginning in the late fall.

## USER GROUP TIPS By Gabe Goldberg

### **Always Be Talking -- About Your Group**

It's worthwhile always being ready to market your group. Carry brochures (your group HAS brochures -typically tri-fold -- right?), newsletters, group-branded business cards, etc. Encourage members to do the same -- you never know when you'll have an opportunity to recruit -- and being ready with a handout sure beats promising to get back to someone with information.

Make sure your group's business card includes meeting date and time / location with zip code / SIG / Class info / website address / info@ e-mail address / phone number (a Google #?), tagline, etc. VistaPrint is always offering special pricing. You will find some member group business card examples at apcug2.org / Member Benefits / Virtual Technology Conferences / Summer 2017 (August 19); *Ideas for Revitalizing Your Computer Club* Presenter: Judy Taylour, President, SCV Computer Club.

When someone gripes about computer issues -- slowdowns or whatever -- explain how your group is a resource for solving technology issues. For example, when making a B&B reservation to speak to a group in September, the staffer apologized for taking a long time because her computer was slow. I told her that I'm coming to town to speak to a group that meets five minutes from her B&B and invited her to ride to the meeting with me -- and she accepted! So, there's a potential new member for the Fredericksburg, VA group.

To motivate members to help in this fashion, offer a bonus for recruiting members -- e.g., a six-month membership extension. If I'm lucky, I'll keep earning my membership by bringing in more members.

### Who Are You? How Can Anyone Tell?

Always put the name of your group in email Subject lines -- else it can easily look like spam -- especially if someone doesn't immediately recognize your name or email address. And believe it or not, some people belong to multiple groups. So Subject lines like:

#### Technology Workshop - Thursday, January 26

don't convey much information. Especially when such a note is only a reminder for supposedly previously conveyed information, it raises questions for me such as "Thanks, but..."

What group is this? Where is meeting? What time is meeting? You might be in VA (where I am) or in Hawaii (where I'm not).

Without such details, meeting information is useless; I can't attend or usefully forward this. Aim to ALWAYS provide full information so meeting notices are as useful for never-before-attended non-members as for people who've attended for decades.

### What? I Can't Hear You. Speak Up!

If your meetings are larger than a small group sitting around a table, use a sound system! It's absurd for people to have to struggle to hear presentations, or for speakers to have to strain to be heard. If you meet in a public venue, there are likely extraneous noises and air handling system rumblings. Quite good portable sound systems are available for not much money. For example, Amazon offers "Hisonic HS120B Lithium Battery Rechargeable & Portable PA (Public Address) System with Built-in VHF Wireless Microphone, Car Cigarette Lighter Cable, Carrying Bag ,1 Hand Held +1 Body Pack" at https://amzn.to/2KOg3x4 for \$105. This or one of many alternatives can greatly improve your member/audience satisfaction.

### Be Reliable!

I hate having meetings I planned to attend cancelled -- don't you? I occasionally see such gloomy notices because a meeting site fell through and one couldn't be substituted at the last minute. Or a speaker didn't work out. Or ... whatever. Recognize that it's a lot of work organizing meetings, arranging speakers, coordinating logistics, etc. If one person does all this for your group, aim to recruit helpers and backup staff, for when the key person isn't available, or when something goes awry. If you always meet in the same place -- for years/decades? -- conduct low-key research into alternate meeting sites. Consider/evaluate risks and make plans to mitigate them!

### Who Are You? Why Are You Here?

I came across a short list. Can your group answer Peter Drucker's five most important questions?

What is our mission? Who is our customer? What does the customer value? What are our results? What is our plan?

### Blazing Saddles Not Withstanding, Badges Are a Good Idea

Remember this scene? <u>https://www.youtube.com/watch?v=-lj056ao6GE</u>. Don't let it represent your user group. Interestingly, I belong to two DC-area groups -- PATACS and Washington Apple Pi (WAP). The former collects and distributes member badges at each meeting; the latter has members assume custody of their own badges and bring them to meetings (another Apple/Windows incompatibility!). Badges are handy reminders of names and good conversational icebreakers and an opportunity to publicly welcome new members with delivery ceremonies.

### How Much Money Is Enough?

I was pleased reading a VERY cheery group announcement:

For 2018, all memberships are being extended for one additional year. No current members will be billed in 2018. As the elimination of the printed newsletter has resulted in a current budget surplus, the Board has decided to pass some of the savings to the members for 2018.

Good group stewardship/leadership requires responsible -- even conservative -- financial outlook and management. But you needn't overdo it. When budgeting for the year (you DO budget revenue/expenses in advance, yes?) consider what might be changed from past years/practices? A free membership year? Donation to local charity or educational institution? Improved meeting door prizes.

### Other community-serving projects?

Presentations by Local Library Staff

I've recently seen several presentations by DC-area library staff on how their systems aren't like the ones I grew up with. Titles like "*Technology and Your Library: What Is and What's on the Way*" and include topics like

- 1. Online resources that you can get from your PC, tablet or smartphone.
- 2. Technology that empowers 200K unique library customers a month.
- 3. Niche technology services offered at branch locations and offsite venues.
- 4. Behind-the-scenes technologies that help library staff get things done.
- 5. On the horizon: new catalog system with features such as the ability to receive texts about your holds, and an easier way to recommend purchases; online training; and circulating laptops and hotspots.

...looking back at where we were and looking ahead to what's possible.

### HAVE YOU CHECKED OUT THE LINUX & CHROMEBOOK COLUMNS ON apcug2.org?

The Penguin Platform, "Free John" Kennedy, Advisor, Regions 3 and 6/7

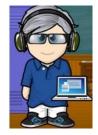

**Shredding Files on Linux** - On Linux, files can be erased but still be recoverable. Here's what to do when you really want them gone from NetworkWorld: <u>http://bit.ly/2NOOwtT</u>

**Mozilla Improves Web Browser Security with Firefox 61 Update -** A new release of Mozilla's open-source web browser improves performance and adds new features that helps to improve the user experience with browser tabs. <u>http://bit.ly/2KoIL7y</u>

Make Ubuntu Look Like MacOS Mojave's Dark Mode – If you're a Linux user who likes the look of the dark mode coming in macOS Mojave, you're in luck: there's a GTK theme just for you. The theme is available on Gnome-Look.org alongside several other macOS inspired themes. You're looking for the one titled MacOS-MJV-Dark-mode, but feel free to download more if you think you might want to switch it up later. How-To Geek thanks Joey Sneddon at OMG Ubuntu for pointing this theme out to us. It's not a perfect match for Mojave's dark mode, but it's a lot better than the terrible Windows Dark Mode. Read more of this How-To Geek post at: <u>http://bit.ly/2zX91Fw</u>

**Supercomputers: All Linux, All the Time** – The latest TOP500 Supercomputer list is out. What's not surprising is that Linux runs on every one of the world's fastest supercomputers. What is surprising is that GPUs, not CPUs, now power most of supercomputers' speed. Read the rest of the article at ZDNet: <u>https://zd.net/2N2WGlw</u>

#### Chromebook Tips & Tricks, Ron Brown, Program Coordinator, Silvercom Computer & Technology Club

**How to Install Firefox in Chrome OS** - Look, the whole point of Chrome OS is...Chrome. But if you're a rebel and a fighter, you can step outside that box and do the unthinkable: Install Firefox on your Chromebook.

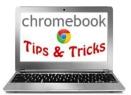

#### Why You Might Want to Do This

Really, there isn't a whole lot of practical reasoning behind installing Firefox on a Chromebook. Maybe you just love Firefox, or maybe you just like doing things because you can—you know, for fun. Sure, if you need to check something in Firefox and all you have is a Chromebook, then that can be a good enough reason, but let's be honest here: you didn't buy a Chromebook to use Firefox on. So really, it's just for the sake of it. It's a hoot. Read this How-To Geek post to find out how to install Firefox on your Chromebook: <u>http://bit.ly/2zTfAJ2</u>

**Switching to a Chromebook? Here's What You Need to Know** – If you're considering making the switch from a traditional PC (or Mac) to a Chromebook, you may be concerned about the transition. Not to worry—moving to a Chromebook is simple, and the How-To Geek tips will help ease the move. if you're only considering making the jump over to a Chromebook, you may be curious whether a Chromebook is even feasible for you. Fortunately, we have a guide that can help you decide. If you're just looking for the nuts and bolts, this How-To Geek post has a few questions you can ask yourself: http://bit.ly/2NTDOWn

### VIRTUAL TECHNOLOGY CONFERENCE (VTC) August 18, 2018

#### TRACK 1

#### 1:00 ET

#### What's New with Chromebooks in 2018

#### Ron Brown, Program Chair, Silvercom Computer and Technology Club

This presentation will give a brief history of the Chrome OS and look at new Chromebook laptops, Tablets and Chromeboxes for 2018.

#### 2:00 PM ET

#### Tech Tips on APCUG's Website

#### Jere Minich, Lake-Sumter Program Chair; APCUG Advisor, Region 5

Jere will share his sources for getting the info that is on Jere's Tech Tips and Apple Tech Tips on APCUG's website.

#### 3:00PM ET

#### Digital Afterlife

#### Phillip "Phil" Bock, President, Lake County Area Computer Enthusiasts

Interested in learning more about your digital afterlife? Phil will take us through an overview and suggest sources we can turn to for more information and assistance.

#### TRACK 2

#### 1:00 PM ET

#### Digital Terrorism and Hate 2018

#### An update on the continued use of Internet technology by extremists.

#### Rick Eaton, Senior Researcher, Simon Wiesenthal Center

The web has become an increasingly popular place for hate groups to congregate, and in many ways hide in plain sight, using the latest trends in technology to communicate, organize and add members. Rick's presentation focuses on what has become a critical global frontier in the marketing of hate and terrorism.

#### 2:00 PM ET

#### Linux and the ham radio "Internet"

**Orv Beach**, Training Chair, Southern California Linux Expo; Technical Specialist, American Radio Relay League

Digital mesh networking is one of the fastest growing modes in amateur radio. With the recent capability of moving wireless access points into the uncrowded adjacent ham radio bands, the ability to create a linked ham "Internet" has become feasible. The network is growing by leaps and bounds, and can provide services such as text messaging, webcams, video chat email, and VOIP (both dial-up and chat channels). All these services can run on Linux computers.

#### 3:00 PM ET

#### **Evidence-Based Medicine**

#### Dr. Garry Sexton, President, Greater South Bay Users Group

The goals of this presentation are to explain Evidence-Based Medicine, how to evaluate information, the strength of studies, the number needed to treat, how to make it useful, and websites that can help.

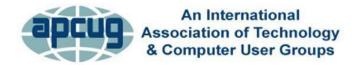

### **MEMBERSHIP HAS ITS BENEFITS**

The Association of Personal Computer User Groups (APCUG) is an International, platform-independent, volunteer-run, nonprofit organization devoted to helping member User Groups offer enhanced services to their members. Listed below are some of the membership benefits. You will find detailed information at: <u>www.apcug2.org</u>

**Speakers Bureau** – Complete a Speakers Bureau request form to have a SB member give a live presentation to your group via Zoom, Skype, etc. There are over 100 presentations listed.

**Virtual Technology Conferences – Free Online Presentations** held quarterly (February, May, August and November). Your members can attend the VTC presentations from the comfort of their own home. APCUG uses Zoom which is very easy to use.

**PUSH Newsletter Articles** – Your group's editor receives articles he/she can use in your group's newsletter. Articles are written by other group officers, members, sponsors, etc. APCUG has also received permission from many bloggers to use their articles in their newsletters.

**Discounts and Special Offers** – Your group will occasionally receive information regarding sponsor discounts and/or special offers that can be passed on to your members.

**User Group Newsletters Online** – Is your editor looking for ideas for your newsletter? There are links to many APCUG-member group newsletters that contain program ideas, fundraising ideas and more.

**Website Hosting** – For groups that are unable to find, or afford, online space locally, APCUG will host their website. Send an e-mail to ols@apcug.org for information about this benefit.

**UGLS** -- **Neighbors to Help Out** – Use the UGLS to communicate with groups within driving distance of your club – share presenters, help each other out, cross-advertise, put a vendor speaking tour together, etc. Everyone Benefits.

APCUG Website – Find out what is happening with APCUG! www.apcug2.org

**Help for your User Group** – Information for program chairs, growing your group, newsletter & PR guidelines etc. from various sources including past conferences and regional events.

**Newsletter, Website and Digital Photo Contests** – Held annually, members of your group are invited to enter the digital photo contest and groups may enter their newsletter and/or website in those contests.

**Don Singleton Volunteer of the Year Award (VOTY)** – Volunteers are the background of APCUG and its member groups -- submit one of your members for the annual VOTY award.

**NOOZ e-mail sent to your group's officers** – Advisors periodically send a NOOZ e-mail to all officers listed in the UGLS. This e-mail contains information on what is happening with APCUG, VTC information, etc.

**Quarterly Reports** -- **Ideas for your group** – Reports, APCUG's official communication, is sent to all officers listed in the database. It contains info on what is happening in each region, program ideas, tips and tricks, and more.

**Solutions to Your Problems -- Your Region Advisor** – The people who keep APCUG functioning are one of the greatest assets that member groups have going for them. They have been there and done that. If they don't have a solution, he/she will forward the request for help to all the Advisors and Directors – someone will be sure to have a solution

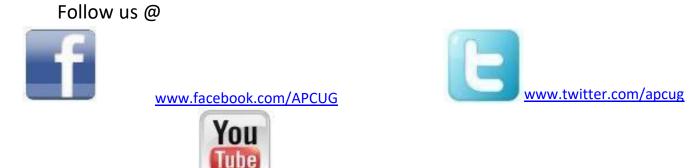

## **ARTICLE DEADLINES**

www.youtube.com/apcugvideos

| Issue | Published |
|-------|-----------|
| Q1    | JAN 20    |
| Q2    | APR 20    |
| Q3    | JUL 20    |
| Q4    | OCT 20    |

Unless indicated otherwise by the author, all articles published in REPORTS may be reprinted.

User group editors should give proper credit to the authors. All articles submitted for publication in REPORTS are subject to editing. Each issue of REPORTS focuses on User Group management issues, achievements and events of member groups from the 11 APCUG Regions, and updates from APCUG directors, advisors, and committee chairs.

DISCLAIMER: APCUG is not a part of, nor a representative of any manufacturer, product, reseller, dealer, consultant, or business. The organization does not endorse any product, etc. The information in *Reports* is provided on the basis that everyone receiving it undertake responsibility for assessing the relevance and accuracy of its content. As a member of APCUG, you have received this issue of *Reports* as a benefit of membership. APCUG does not rent, sell, share or otherwise disclose your e-mail address to third parties. If you no longer want to receive emails from APCUG, please reply to the sender. *Thank you for being a member of APCUG.* 

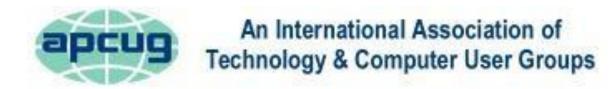

### **COMMITTEES & CHAIRS**

Sam Wexler

**Bill James** 

**Ray Baxter** 

Francis Chao

2017 Committee Members

Gabe Goldberg, Bill James

Ray Baxter, John Kennedy

Ray Baxter, John Kennedy

Diane Serek, Judy Taylour

Gabe Goldberg, Jere Minich

Lee Laughner, Judy Taylour

John Kennedy, Jere Minich, Judy Taylour

Francis Chao, John Kennedy, David Williams

#### Committee and Chair

Alliances: David Steward **Benefits: Judy Taylour** By-Laws: David Steward Contests: Bill James DS VOTY: Judy Taylour Elections: David Steward Marketing: David Williams Membership: Lee Laughner **OLS:** David Williams Policy & Procedures: David Steward **Publications: Lee Laughner PUSH: Judy Taylour** Social Media: David Williams Speakers Bureau: Sam Wexler UGLS: Website: VTC: Judy Taylour

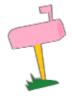

APCUG MAILING ADDRESS APCUG PO Box 1384 Pine AZ 85544-1384

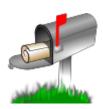

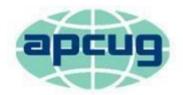

# An International Association of Technology & Computer User Groups

#### APCUG COMMUNICATIONS

Website Facebook Twitter YouTube Channel President Secretary BoA Chair Membership Voice Mail Fax

### www.facebook.com/apcug www.twitter.com/apcug www.youtube.com/apcugvideos president (at) apcug.org secretary (at) apcug.org jtaylour (at) apcug.org membership (at) apcug.org (803) 272-8411 (952) 479-3627

dwilliams (at) apcug.org dsteward (at) apcug.org rbaxter (at) apcug.org

http://apcug2.org/

llaughner (at) apcug.org mvesta (at) apcug.org

jtaylour (at) apcug.org jkennedy (at) apcug.org bjames (at) apcug.org swexler (at) apcug.org ggoldberg (at) apcug.org jkennedy (at) apcug.org jminich (at) apcug.org bjames (at) apcug.org jtaylour (at) apcug.org jtaylour (at) apcug.org jtaylour (at) apcug.org

David Williams, President David Steward, Secretary Ray Baxter, Treasurer

#### **BOARD OF DIRECTORS**

Lee Laughner Marie Vesta

#### **BOARD OF ADVISORS**

Chair Vice Chair Secretary Region 1 (CT, MA, ME, NH, NY, RI, VT) Sam Wexler Region 2 (DC, DE, MD, NC, NJ, PA, VA, WV) Gabe Goldberg Regions 3, 6 & 7 (IA, IL, IN, MI, MN, ND, NE, SD, TN, WI) John Kennedy Region 5 (AL, FL, GA, SC) Jere Minich Region 8 (AR, KS, LA, MO, MS, OK, TX) Bill James Region 9 (AZ, CO, NM, NV, UT) Judy Taylour Region 10 (CA) Judy Taylour Region 11 (AK, HI, ID, MT, OR, WA, WY) Judy Taylour International Region, Judy Taylour